# Typhon

Nix-based continuous integration

### You are a Nix enthusiast…

… and you are asked to set up CI at work.

You convince your boss to use Nix.

You install Hydra!

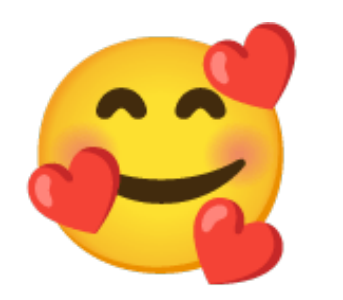

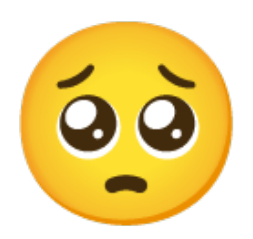

# The sad reality:

# The dream:

- Hard to set up, stateful
- System-defined plugins
- **Barely extensible**
- Deployment is flaky and **stateful**
- Simplicity, declarativity
- User-defined plugins
- **Extensible with Nix**
- Better deployment support

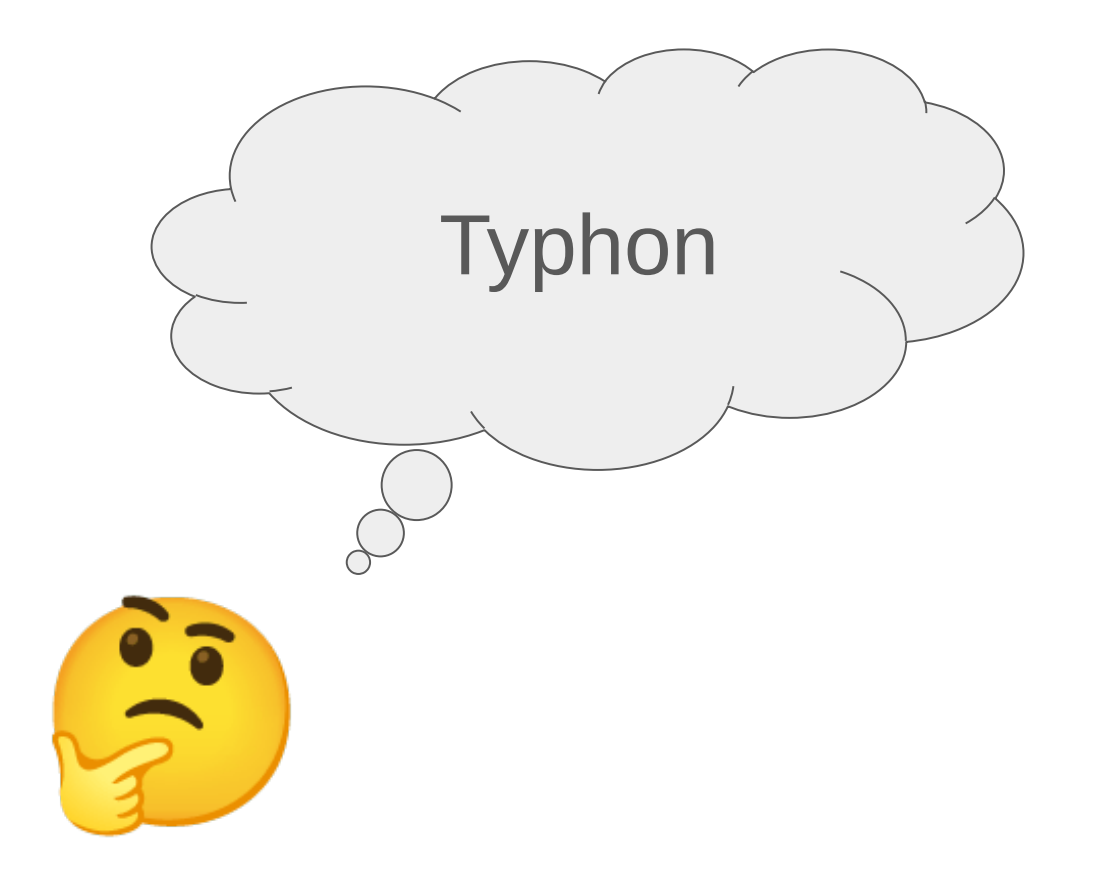

# Defining a jobset

github:alice/website#typhonJobs

```
{
   "x86_64-linux".build = «derivation /nix/store/...»;
   "x86 64-linux".test = «derivation /nix/store/...»;
   …
}
```
# Defining a project

github:alice/website#typhonProject

```
mkGithubProject {
   owner = "alice":repo = "website";
   deploy.main.githubPages = true;
   secrets = ./secrets.age;
}
```
## Actions!

- User-defined (by project)
- **Built with Nix**
- Sandboxed
- Triggered by Typhon

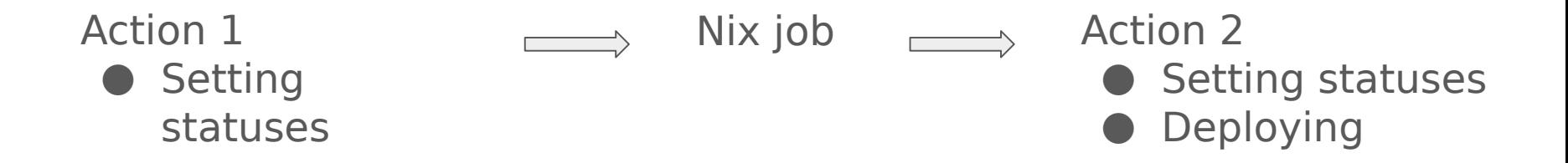

{ "job" : "build" , "system" : "x86\_64-linux" , "secrets" : ..., ... }

#### S A N D B O X

action

✓ /nix/store/\* ✓ Internet ✕ anything else { ... }

# A Nix library to write CI workflows

github:typhon-ci/typhon#lib

{

}

```
mkGithubProject = «lambda @ …»;
mkGitlabProject = «lambda @ …»;
…
```
#### How it's made

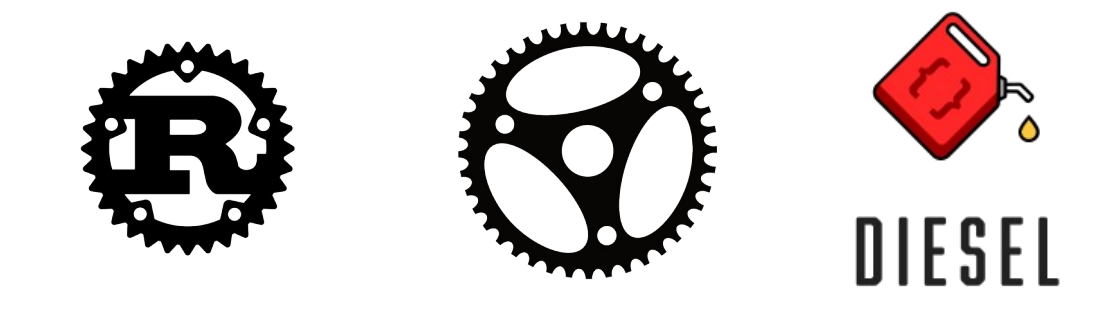

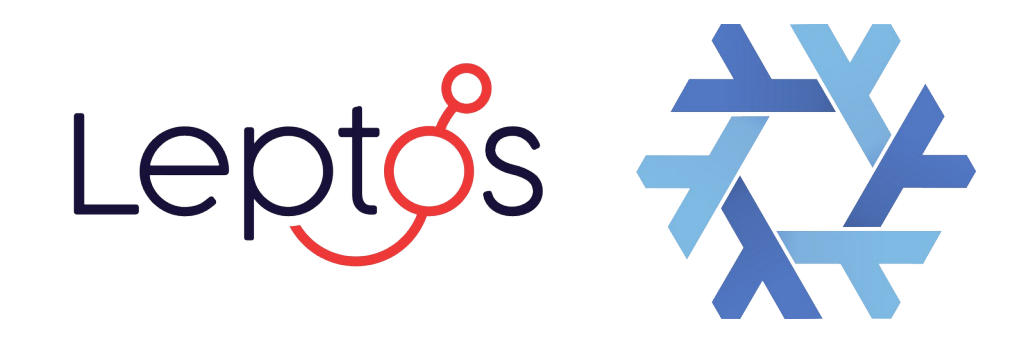

#### [https://etna.typhon-ci.org](https://etna.typhon-ci.org/)

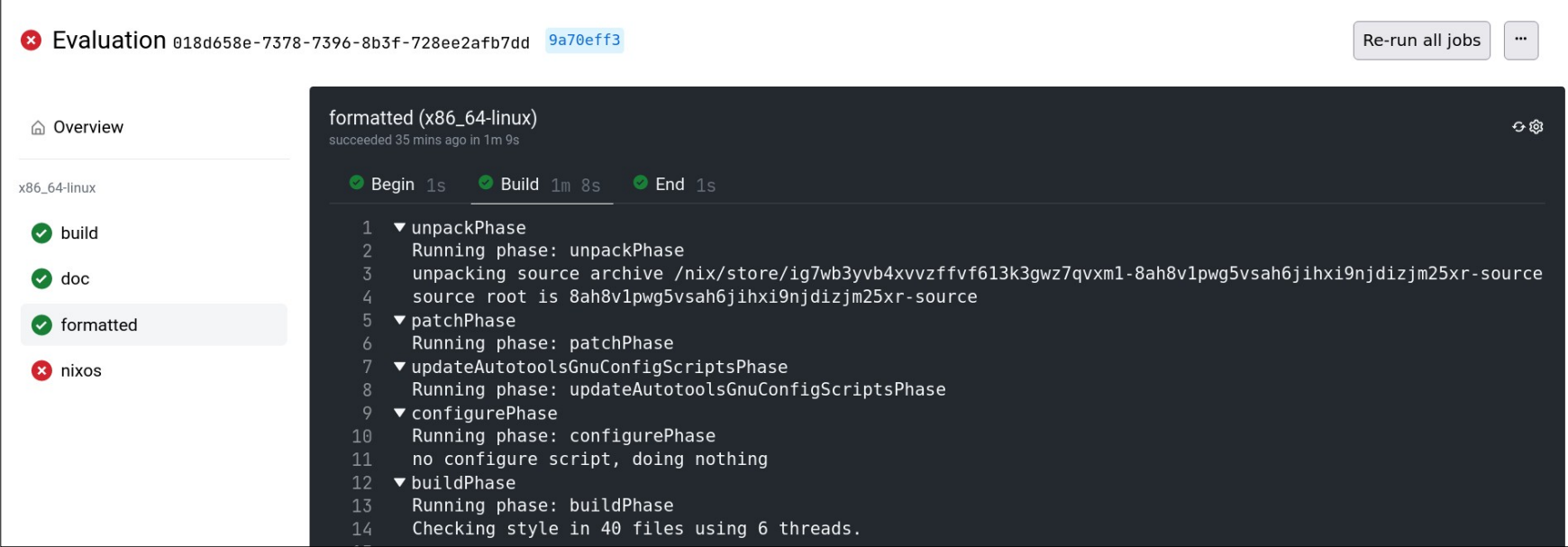

# Try it out!

Documentation: [https://typhon-ci.org](https://typhon-ci.org/)

Repo: <https://github.com/typhon-ci/typhon>

Disclaimer: **Typhon is a prototype! in** 

Contribute: Help us write cool actions!

Contact us: Paul-Nicolas Madelaine <[pnm@pnm.tf>](mailto:pnm@pnm.tf) Lucas Franceschino <[lucas@franceschino.fr>](mailto:lucas@franceschino.fr)